# Veritas InfoScale™ Installation, Upgrade, and Configuration Using Ansible - Linux

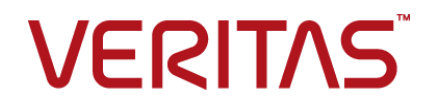

Last updated: 2020-11-18

#### Legal Notice

Copyright © 2020 Veritas Technologies LLC. All rights reserved.

Veritas and the Veritas Logo are trademarks or registered trademarks of Veritas Technologies LLC or its affiliates in the U.S. and other countries. Other names may be trademarks of their respective owners.

This product may contain third-party software for which Veritas is required to provide attribution to the third-party ("Third-Party Programs"). Some of the Third-Party Programs are available under open source or free software licenses. The License Agreement accompanying the Software does not alter any rights or obligations you may have under those open source or free software licenses. Refer to the third-party legal notices document accompanying this Veritas product or available at:

<https://www.veritas.com/about/legal/license-agreements>

The product described in this document is distributed under licenses restricting its use, copying, distribution, and decompilation/reverse engineering. No part of this document may be reproduced in any form by any means without prior written authorization of Veritas Technologies LLC and its licensors, if any.

THE DOCUMENTATION IS PROVIDED "AS IS" AND ALL EXPRESS OR IMPLIED CONDITIONS, REPRESENTATIONS AND WARRANTIES, INCLUDING ANY IMPLIED WARRANTY OF MERCHANTABILITY, FITNESS FOR A PARTICULAR PURPOSE OR NON-INFRINGEMENT, ARE DISCLAIMED, EXCEPT TO THE EXTENT THAT SUCH DISCLAIMERS ARE HELD TO BE LEGALLY INVALID. VERITAS TECHNOLOGIES LLC SHALL NOT BE LIABLE FOR INCIDENTAL OR CONSEQUENTIAL DAMAGES IN CONNECTION WITH THE FURNISHING, PERFORMANCE, OR USE OF THIS DOCUMENTATION. THE INFORMATION CONTAINED IN THIS DOCUMENTATION IS SUBJECT TO CHANGE WITHOUT NOTICE.

The Licensed Software and Documentation are deemed to be commercial computer software as defined in FAR 12.212 and subject to restricted rights as defined in FAR Section 52.227-19 "Commercial Computer Software - Restricted Rights" and DFARS 227.7202, et seq. "Commercial Computer Software and Commercial Computer Software Documentation," as applicable, and any successor regulations, whether delivered by Veritas as on premises or hosted services. Any use, modification, reproduction release, performance, display or disclosure of the Licensed Software and Documentation by the U.S. Government shall be solely in accordance with the terms of this Agreement.

Veritas Technologies LLC 2625 Augustine Drive Santa Clara, CA 95054 <http://www.veritas.com>

### Technical Support

Technical Support maintains support centers globally. All support services will be delivered in accordance with your support agreement and the then-current enterprise technical support policies. For information about our support offerings and how to contact Technical Support, visit our website:

<https://www.veritas.com/support>

You can manage your Veritas account information at the following URL: <https://my.veritas.com>

If you have questions regarding an existing support agreement, please email the support agreement administration team for your region as follows:

Worldwide (except Japan) [CustomerCare@veritas.com](mailto:CustomerCare@veritas.com)

Japan [CustomerCare\\_Japan@veritas.com](mailto:CustomerCare_Japan@veritas.com)

### Documentation

Make sure that you have the current version of the documentation. Each document displays the date of the last update on page 2. The latest documentation is available on the Veritas website:

<https://sort.veritas.com/documents>

### Documentation feedback

Your feedback is important to us. Suggest improvements or report errors or omissions to the documentation. Include the document title, document version, chapter title, and section title of the text on which you are reporting. Send feedback to:

[infoscaledocs@veritas.com](mailto:infoscaledocs@veritas.com?Subject=InfoScale)

You can also see documentation information or ask a question on the Veritas community site: <http://www.veritas.com/community/>

## Veritas Services and Operations Readiness Tools (SORT)

Veritas Services and Operations Readiness Tools (SORT) is a website that provides information and tools to automate and simplify certain time-consuming administrative tasks. Depending on the product, SORT helps you prepare for installations and upgrades, identify risks in your datacenters, and improve operational efficiency. To see what services and tools SORT provides for your product, see the data sheet:

[https://sort.veritas.com/data/support/SORT\\_Data\\_Sheet.pdf](https://sort.veritas.com/data/support/SORT_Data_Sheet.pdf)

# Contents Louis

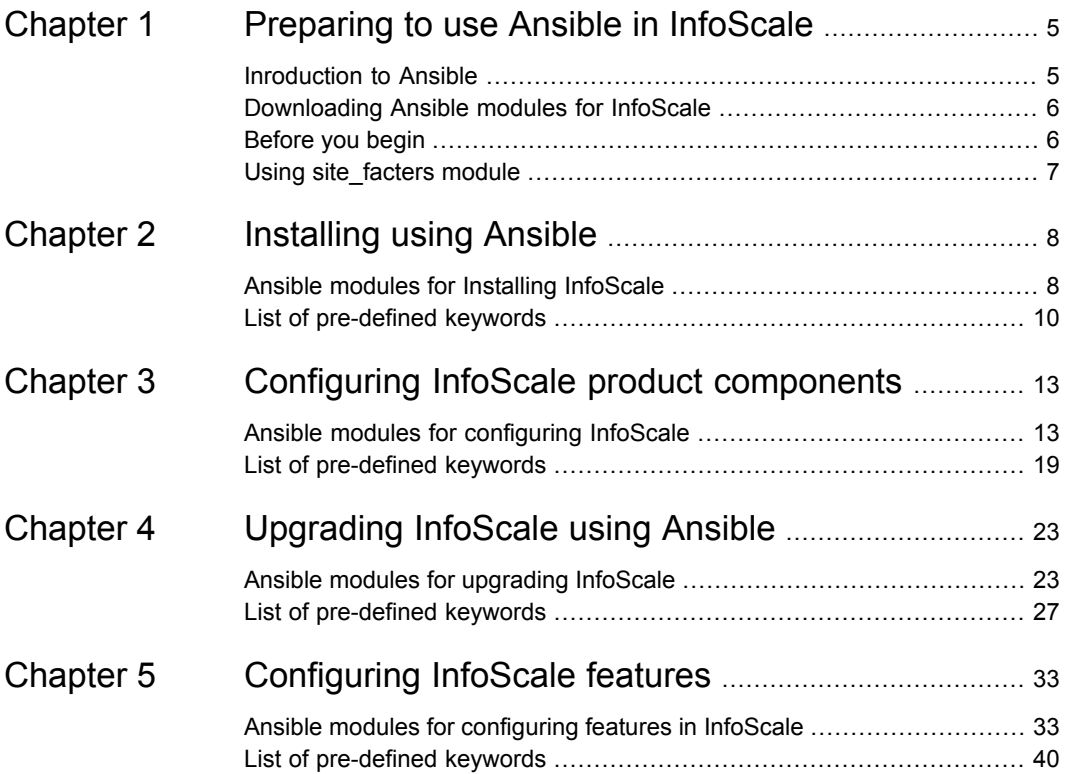

# Chapter

# <span id="page-4-0"></span>Preparing to use Ansible in InfoScale

This chapter includes the following topics:

- **[Inroduction](#page-4-1) to Ansible**
- [Downloading](#page-5-0) Ansible modules for InfoScale
- <span id="page-4-1"></span>[Before](#page-5-1) you begin
- Using [site\\_facters](#page-6-0) module

# **Inroduction to Ansible**

Ansible is a popular configuration management tool that automates various configuration and deployment operations in your environment. Ansible playbooks are files written in the YAML format, which contains human-readable code. Ansible playbooks can be used to define operations in your environment.

Veritas now provides an Ansible module that can be used to run Ansible playbooks to deploy Veritas InfoScale products and configure features.

| Deployment-related operations                                                                                                    | <b>Feature-related operations</b>                                                                                                    |
|----------------------------------------------------------------------------------------------------|----------------------------------------------------------------------------------------------------|
| Installation<br>Licensing<br>Component configuration<br>Starting a product<br>Stopping a product<br>Full upgrade<br>Rolling upgrade<br>Uninstallation | Configuring a Cluster File System (CFS)<br>$\blacksquare$<br>resource<br>Creating a disk group volume<br>Configuring an File System (FS) resource<br>$\blacksquare$<br>Configuring VVR and CVR<br>$\blacksquare$<br>Configuring LLT over UDP<br>$\blacksquare$<br>Configuring I/O Fencing<br>$\blacksquare$<br>Adding node<br>$\blacksquare$<br>Deleting node<br>$\blacksquare$<br>Creating a single-node cluster<br>$\blacksquare$<br>Disk Tagging<br>$\blacksquare$<br>Tagging based volume creation<br>п |

**Table 1-1** Operations that can be performed by using Ansible

### **Supported platforms**

You can use Ansible to deploy and configure Veritas InfoScale on all RHEL distributions supported by InfoScale.

### <span id="page-5-0"></span>**Supported Ansible version**

Veritas InfoScale products can be deployed and configured using Ansible version 1.9.2 or later.

# **Downloading Ansible modules for InfoScale**

Refer to the following link to download the Ansible modules, playbook templates, and user guide for using Ansible in Veritas InfoScale.

<span id="page-5-1"></span>■ <https://sort.veritas.com/utility/ansible>

Download and save the Ansible modules to the following location on your Ansible server.

/usr/share/ansible/plugins/modules/

# **Before you begin**

Ensure that the following prerequisites are met in your environment:

■ Ansible requires passwordless SSH communication to be established between the Ansible server and nodes to be managed by the Ansible server.

**Note:** The user can use the pl utility to set up the SSH and RSH connections automatically.

<span id="page-6-0"></span>■ Ensure that Python 2.6 or later is installed and configured on all machines in the environment. Use a Python Jinja2 template engine of version 8 or later.

## **Using site\_facters module**

The site\_facters Ansible module is used to collect system-related data from all nodes in a cluster. You must use the site\_facters module in your playbooks, while performing all operations in InfoScale.

# Chapter

# <span id="page-7-0"></span>Installing using Ansible

This chapter includes the following topics:

- <span id="page-7-1"></span>■ Ansible modules for Installing [InfoScale](#page-7-1)
- List of [pre-defined](#page-9-0) keywords

# **Ansible modules for Installing InfoScale**

Use the following Ansible modules in your playbooks to perform installation-related operations in the InfoScale environment. Refer to the following table for a list of modules, along with a sample playbook, used for each of the operations:

| <b>Operation</b> | <b>Required</b><br>modules  | Sample playbook                                                                                                    |
|------------------|-----------------------------|----------------------------------------------------------------------------------------------------|
| Installation     | ■ site_facters<br>u yum     | $---$<br>- hosts: cpicluster11<br>gather facts: false<br>any errors fatal: true<br>tasks:<br>- name: Facters<br>veritas infoscale:<br>module: site facters<br>register: facts<br>- name: Install InfoScale Enterprise<br>veritas infoscale:<br>module: yum<br>repository name: RepositoryName<br>repository baseurl: RepositoryBaseURL<br>gpgcheck: 1<br>gpgkey: http://xx.xxx.xxx.xx/<br>rpms/RPM-GPG-KEY-veritas-infoscale7<br>product: 'ENTERPRISE'<br>product version: 7.4.2<br>facters: "{{ groups['all']   map('extract',<br>hostvars, ['facts','infoscale facts'])   select()   list } } "<br>state: present |
| Licensing        | ■ site_facters<br>licensing | - hosts: cpicluster11<br>gather facts: false<br>any errors fatal: true<br>tasks:<br>- name: Facters<br>veritas infoscale:<br>module: site facters<br>register: facts<br>- name: License<br>veritas infoscale:<br>module: licensing<br>state: present<br>product version: 7.4.2<br>license: 'ENTERPRISE'<br>facters: "{{ groups['all']   map('extract',<br>hostvars, ['facts','infoscale facts'])   select()   list } } "                                                                                                    |

**Table 2-1** Installation-related operations

| <b>Operation</b> | <b>Required</b><br>modules  | Sample playbook                                                                                                    |
|------------------|-----------------------------|----------------------------------------------------------------------------------------------------|
| Uninstall        | ■ site_facters<br>$\nu$ yum | - hosts: cpicluster11<br>gather facts: False<br>any errors fatal: true<br>tasks:<br>- name: Facters<br>veritas infoscale:<br>module: site facters<br>register: facts<br>- name: Uninstall InfoScale Enterprise<br>veritas infoscale:<br>module: yum<br>product: 'ENTERPRISE'<br>product version: 7.4.2<br>seednode: objstorer820-1-vm16<br>state: absent<br>facters: "{{ groups['all']   map('extract',<br>hostvars, ['facts','infoscale facts'])   select()   list } } " |

**Table 2-1** Installation-related operations *(continued)*

## **List of pre-defined keywords**

<span id="page-9-0"></span>Refer to the following tables for a list of keywords that are used with each of the installation-related modules.

### **yum**

The yum module is used to install or uninstall InfoScale products using yum. Use the following keywords while referencing the module in your playbook.

| <b>Name</b>     | <b>Description</b>                                         | <b>Mandatory/optional</b>                                                                                        |
|-----------------|------------------------------------------------------------|----------------------------------------------------------------------------------------------------|
| repository name | Name of the yum repository used to install InfoScale rpms. | Mandatory                                                                                                    |
|                 | Example:<br>repo-InfoScale742                              | If the Base URL is<br>provided, the system<br>will create a repository<br>with the specified<br>repository name. |

**Table 2-2** Yum module keywords

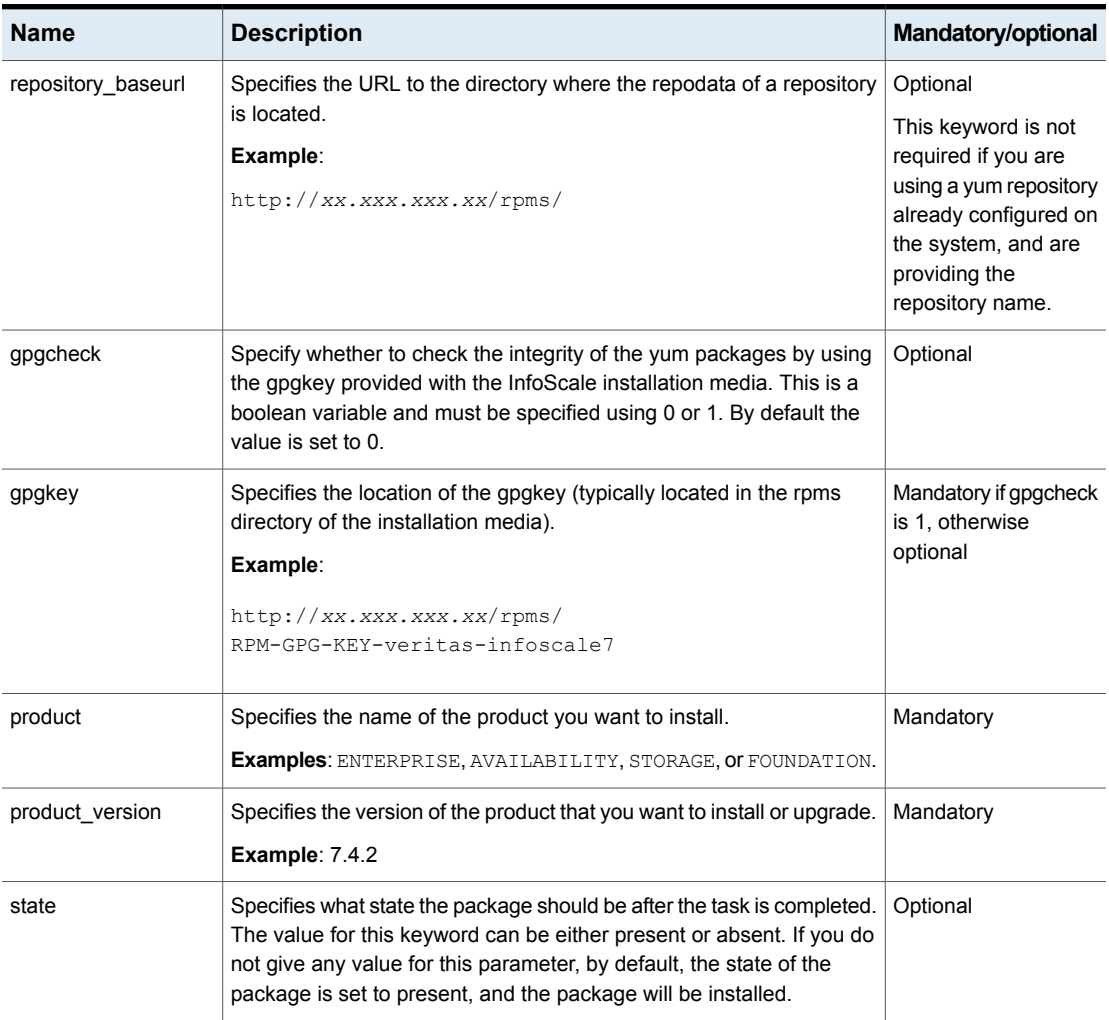

### **Table 2-2** Yum module keywords *(continued)*

## **licensing**

The licensing module is used to apply licenses in InfoScale. Use the following keywords while referencing the module in your playbook.

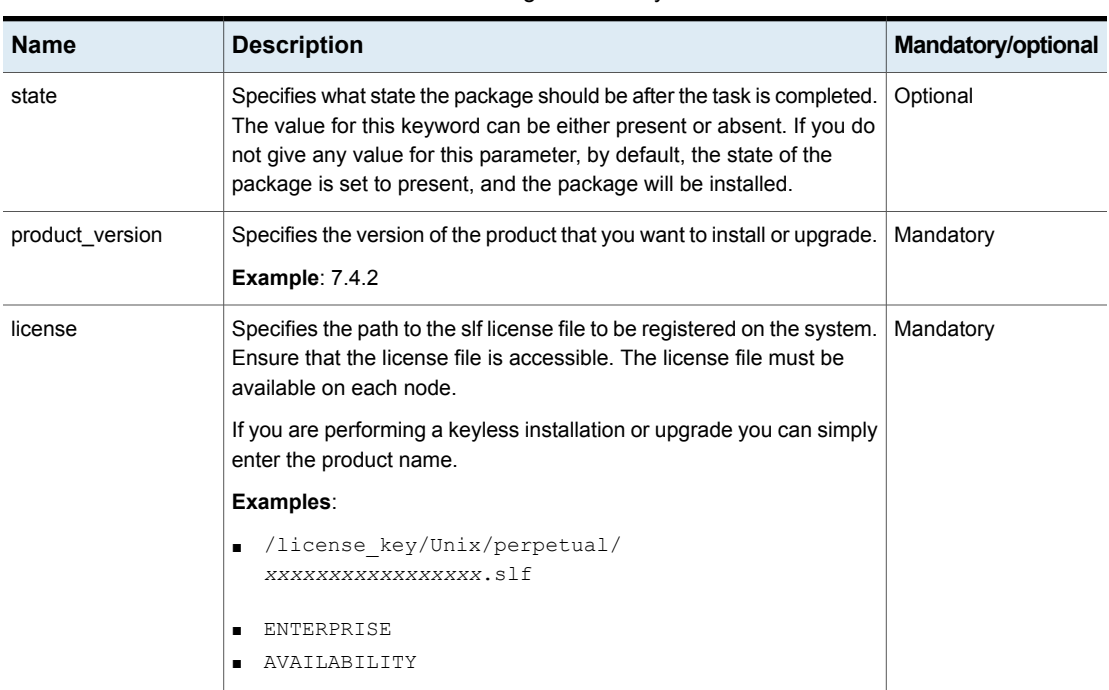

### **Table 2-3** Licensing module keywords

Chapter

# <span id="page-12-0"></span>Configuring InfoScale product components

This chapter includes the following topics:

- <span id="page-12-1"></span>Ansible modules for [configuring](#page-12-1) InfoScale
- List of [pre-defined](#page-18-0) keywords

# **Ansible modules for configuring InfoScale**

Use the following Ansible modules in your playbooks to configure Veritas InfoScale product components. Refer to the following table for a list of modules , along with a sample playbook, used for each of the configuration-related operations:

| <b>Operation</b>           | Required modules   Sample playbook                                                                            |  |
|----------------------------|----------------------------------------------------------------------------------------------------|--|
| Component<br>configuration | site facters<br>$\blacksquare$<br><component_name><br/><math>\blacksquare</math><br/>_config</component_name> |  |
|                            | Example:                                                                                                    |  |
|                            | sfcfsha_config                                                                                                |  |
|                            | sfha config                                                                                                   |  |

**Table 3-1** Component configuration-related operations

| <b>Operation</b> | Required modules Sample playbook |                                                                |
|------------------|----------------------------------|----------------------------------------------------------------|
|                  |                                  | Configuring sfcfsha                                            |
|                  |                                  | $---$                                                          |
|                  |                                  | - hosts: cpicluster11                                          |
|                  |                                  | gather facts: false                                            |
|                  |                                  | any errors fatal: true                                         |
|                  |                                  | tasks:                                                         |
|                  |                                  | - name: Facters                                                |
|                  |                                  | veritas_infoscale:                                             |
|                  |                                  | module: site facters                                           |
|                  |                                  | register: facts                                                |
|                  |                                  | - name: Configure Enterprise                                   |
|                  |                                  | veritas infoscale:                                             |
|                  |                                  | module: sfcfsha config                                         |
|                  |                                  | cluster_name: clust_cpi9                                       |
|                  |                                  | systems: [objstorer820-1-vm16, objstorer820-1-vm17]            |
|                  |                                  | cluster uuid: c7c2d65e-058f-11e8-a32c-c094107f3b61             |
|                  |                                  | component: sfcfsha                                             |
|                  |                                  | product version: '7.4.2'                                       |
|                  |                                  | license: 'ENTERPRISE'                                          |
|                  |                                  | method: ethernet                                               |
|                  |                                  | enable lgf: 1                                                  |
|                  |                                  | seednode: dl380g10-09-vm7                                      |
|                  |                                  | state: present                                                 |
|                  |                                  | private_link: eth1, eth2                                       |
|                  |                                  | low_priority_link: eth0                                        |
|                  |                                  | vcs clusterid: 23838                                           |
|                  |                                  | facters: "{{ groups['all']   map('extract',                    |
|                  |                                  | hostvars, ['facts','infoscale facts'])   select()   list } } " |
|                  |                                  | Configuring sfha                                               |
|                  |                                  | $---$                                                          |
|                  |                                  | - hosts: cpicluster11                                          |
|                  |                                  | gather facts: true                                             |
|                  |                                  | any errors fatal: true                                         |
|                  |                                  | tasks:                                                         |
|                  |                                  | - name: Facters                                                |
|                  |                                  | veritas infoscale:                                             |
|                  |                                  | module: site_facters                                           |
|                  |                                  | register: facts                                                |
|                  |                                  | - name: Configure Enterprise                                   |
|                  |                                  | veritas infoscale:                                             |
|                  |                                  |                                                                |

**Table 3-1** Component configuration-related operations *(continued)*

| <b>Operation</b> | Required modules   Sample playbook |                                                                                                    |
|------------------|------------------------------------|----------------------------------------------------------------------------------------------------|
|                  |                                    | module: sfha config<br>cluster name: clust cpi9<br>systems: [objstorer820-1-vm16, objstorer820-1-vm17]<br>cluster uuid: c7c2d65e-058f-11e8-a32c-c094107f3b61<br>component: sfha<br>product version: '7.4.2'<br>license: 'ENTERPRISE'<br>method: ethernet<br>enable lgf: 1<br>seednode: dl380q10-09-vm7<br>state: present<br>private link: eth1, eth2<br>low priority link: eth0<br>vcs clusterid: 23838<br>facters: "{{ qroups ['all']   map ('extract',<br>hostvars, ['facts','infoscale facts'])   select()   list } }"<br><b>Configuring vcs</b> |

**Table 3-1** Component configuration-related operations *(continued)*

| <b>Operation</b> | Required modules   Sample playbook |                                                    |
|------------------|------------------------------------|----------------------------------------------------|
|                  |                                    |                                                    |
|                  |                                    | - hosts: cpicluster11                              |
|                  |                                    | gather facts: true                                 |
|                  |                                    | any errors fatal: true                             |
|                  |                                    | tasks:                                             |
|                  |                                    | - name: Facters                                    |
|                  |                                    | veritas infoscale:                                 |
|                  |                                    | module: site facters                               |
|                  |                                    | register: facts                                    |
|                  |                                    | - name: Configure Enterprise                       |
|                  |                                    | veritas infoscale:                                 |
|                  |                                    | module: vcs config                                 |
|                  |                                    | cluster name: clust cpi9                           |
|                  |                                    | systems: [dl380q10-12-kvm-04,dl380q10-12-kvm-03]   |
|                  |                                    | cluster uuid: c7c2d65e-058f-11e8-a32c-c094107f3b61 |
|                  |                                    | component: vcs                                     |
|                  |                                    | product version: '7.4.2'                           |
|                  |                                    | license: 'ENTERPRISE'                              |
|                  |                                    | method: ethernet                                   |
|                  |                                    | enable lgf: 1                                      |
|                  |                                    | seednode: d1380q10-09-vm7                          |
|                  |                                    | state: present                                     |
|                  |                                    | private link: eth1, eth2                           |
|                  |                                    | low priority link: eth0                            |
|                  |                                    | vcs clusterid: 23838                               |
|                  |                                    | <b>Configuring sf</b>                              |

**Table 3-1** Component configuration-related operations *(continued)*

| <b>Operation</b> | Required modules Sample playbook |                                             |
|------------------|----------------------------------|---------------------------------------------|
|                  |                                  |                                             |
|                  |                                  | - hosts: cpicluster11                       |
|                  |                                  | gather facts: true                          |
|                  |                                  | any errors fatal: true                      |
|                  |                                  | tasks:                                      |
|                  |                                  | - name: Facters                             |
|                  |                                  | veritas infoscale:                          |
|                  |                                  | module: site facters                        |
|                  |                                  | register: facts                             |
|                  |                                  | - name: Configure Enterprise                |
|                  |                                  | veritas infoscale:                          |
|                  |                                  | module: sf config                           |
|                  |                                  | component: sf                               |
|                  |                                  | product version: '7.4.2'                    |
|                  |                                  | license: 'ENTERPRISE'                       |
|                  |                                  | seednode: dl380g10-09-vm7                   |
|                  |                                  | state: present                              |
|                  |                                  |                                             |
| Starting a       | site_facters                     |                                             |
| product          | process<br>$\blacksquare$        | - hosts: cpicluster11                       |
|                  |                                  | gather facts: false                         |
|                  |                                  | any_errors_fatal: true                      |
|                  |                                  | tasks:                                      |
|                  |                                  | - name: Facters                             |
|                  |                                  | veritas infoscale:                          |
|                  |                                  | module: site facters                        |
|                  |                                  | register: facts                             |
|                  |                                  | - name: Start Product                       |
|                  |                                  | veritas infoscale:                          |
|                  |                                  | module: process                             |
|                  |                                  | component: sfcfsha                          |
|                  |                                  | product: enterprise                         |
|                  |                                  | product version: '7.4.2'                    |
|                  |                                  | seednode: objstorer820-1-vm17               |
|                  |                                  |                                             |
|                  |                                  | state: present                              |
|                  |                                  | facters: "{{ groups['all']   map('extract', |

**Table 3-1** Component configuration-related operations *(continued)*

| <b>Operation</b>      |                         | Required modules Sample playbook                                                                                                    |
|-----------------------|-------------------------|----------------------------------------------------------------------------------------------------|
| Stopping a<br>product | site_facters<br>process | - hosts: cpicluster11<br>gather facts: false<br>any errors fatal: true<br>tasks:<br>- name: Facters<br>veritas infoscale:<br>module: site facters<br>register: facts<br>- name: Start Product<br>veritas infoscale:                                         |
|                       |                         | module: process<br>component: sfcfsha<br>product: enterprise<br>product version: '7.4.2'<br>seednode: objstorer820-1-vm17<br>state: absent<br>facters: "{{ groups['all']   map('extract',<br>hostvars, ['facts','infoscale facts'])   select()   list } } " |

**Table 3-1** Component configuration-related operations *(continued)*

# **List of pre-defined keywords**

<span id="page-18-0"></span>Refer to the following tables for a list of the keywords that are used with each of the configuration-related modules.

## **sfcfsha\_config**

The sfcfsha\_config module is used configure the component in InfoScale . Use the following keywords while referencing the module in your playbook.

| <b>Name</b>   | <b>Description</b>                                                              | <b>Mandatory/optional</b> |
|---------------|---------------------------------------------------------------------------------|---------------------------|
| cluster name: | Define a name for the cluster that you want to deploy.                          | Mandatory                 |
|               | Example: Cluster1                                                               |                           |
| cluster uuid: | Define a unique alphanumeric ID to assign to the cluster you want to<br>deploy. | Mandatory                 |
|               | <b>Example:</b> $c7c2d65e-057f-11e8-a32c-c094107f3b61$                          |                           |

**Table 3-2** Sfcfsha\_config module keywords

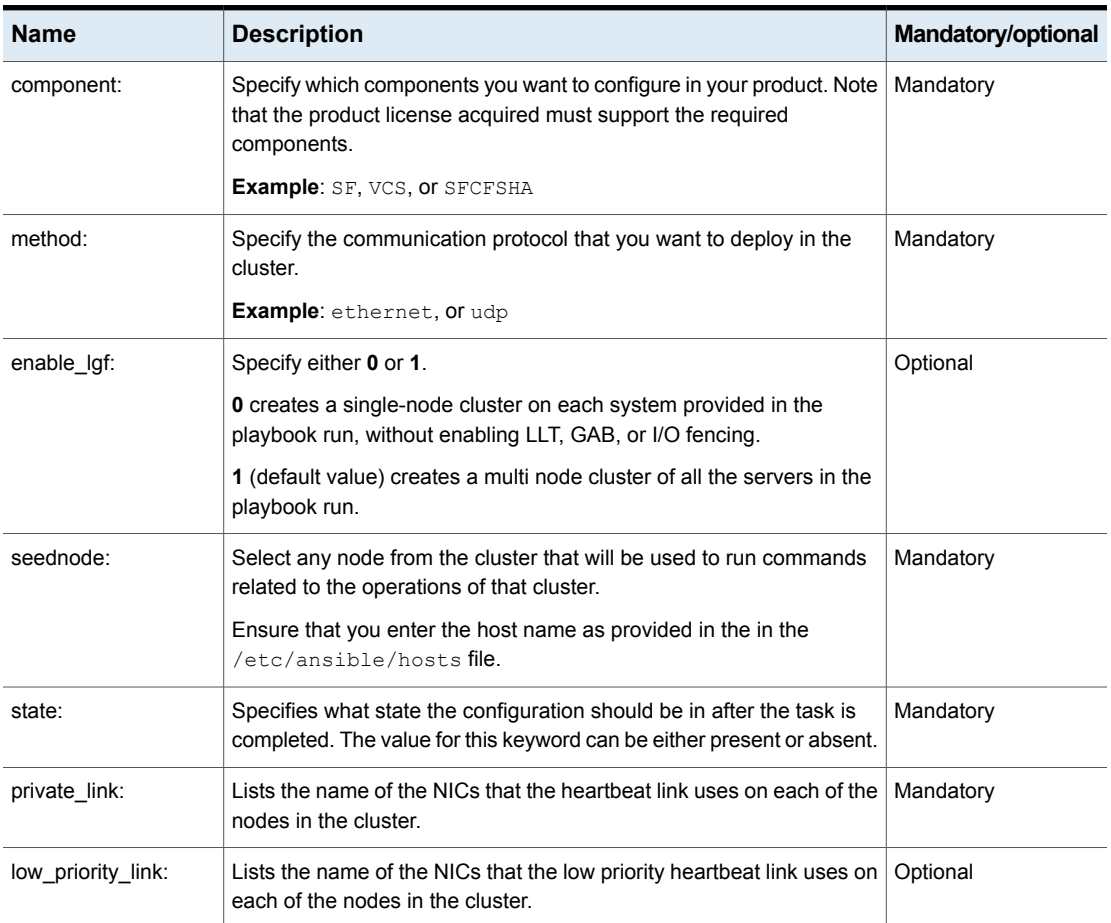

### **Table 3-2** Sfcfsha\_config module keywords *(continued)*

| <b>Name</b>    | <b>Description</b>                                                                                                    | Mandatory/optional |
|----------------|----------------------------------------------------------------------------------------------------|--------------------|
| udp link       | This attribute is only required if you want to configure LLT over a UDP<br>link (method must be set to udp). Specify information for configuring<br>a UDP link. List the name, IP address, and port number of the NICs<br>that the UDP link uses on each of the nodes in the cluster.                                                            | Optional           |
|                | Example:                                                                                                    |                    |
|                | udp link:<br>- system: 'dl380q10-12-kvm-24'<br>heartbeat link:<br>- nic: eth1<br>ір: 192. xxx. x. x/ xx<br>port: 50000<br>- nic: eth2<br>ір: 192. xxx. x. x/ xx<br>port: 50001<br>system: 'dl380q10-12-kvm-20'<br>heartbeat link:<br>- nic: eth1<br>ір: 192. xxx. x. x/ xx<br>port: 50000<br>- nic: eth2<br>ip: 192. xxx. x. x/xx<br>port: 50001 |                    |
| vcs clusterid: | Define a unique number to be assigned to the cluster.                                                                                                    | Mandatory          |

**Table 3-2** Sfcfsha\_config module keywords *(continued)*

#### **process**

The process module is used to start and stop component processes. Use the following keywords while referencing the module in your playbook.

**Table 3-3** Process module keywords

| <b>Name</b> | <b>Description</b>                                                                                                    | <b>Mandatory/optional</b> |
|-------------|----------------------------------------------------------------------------------------------------|---------------------------|
| component:  | Specify which components you want to configure in your product. Note<br>that the product license acquired must support the required<br>components.<br><b>Example: SF, VCS, or SFCHA</b> | Mandatory                 |
| product:    | Specifies the name of the product you want to install.                                                                                                    | Mandatory                 |
|             | <b>Examples: ENTERPRISE, AVAILABILITY, STORAGE, or FOUNDATION.</b>                                                                                                    |                           |

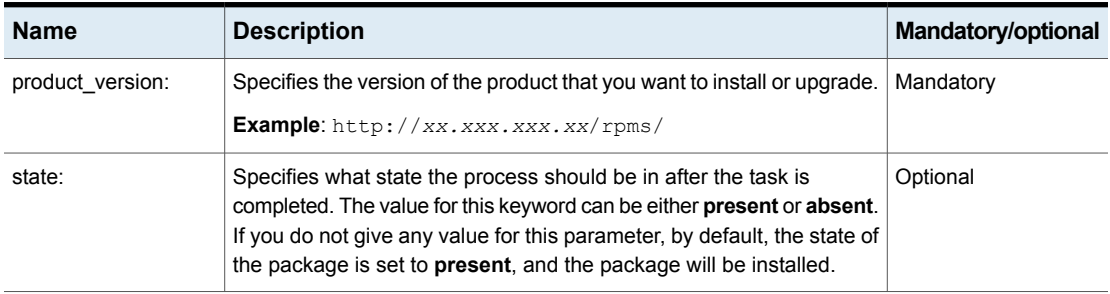

### **Table 3-3** Process module keywords *(continued)*

# **Chapter**

# <span id="page-22-0"></span>Upgrading InfoScale using Ansible

This chapter includes the following topics:

- <span id="page-22-1"></span>Ansible modules for [upgrading](#page-22-1) InfoScale
- List of [pre-defined](#page-26-0) keywords

# **Ansible modules for upgrading InfoScale**

Use the following Ansible modules in your playbooks to perform upgrade-related operations. Refer to the following table for a list of modules, along with a sample playbook, used for each of the operations:

| <b>Operation</b><br><b>Required</b><br>Sample playbook<br>modules                                                                                                    |
|----------------------------------------------------------------------------------------------------|
| Full upgrade<br>site_facters<br>- hosts: cpicluster7<br>upgrade<br>gather facts: false<br>any errors fatal: true<br>tasks:<br>- name: Facters<br>veritas infoscale:<br>module: site facters<br>register: facts<br>- name: Upgrade Infoscale to 7.4.2<br>veritas infoscale:<br>module: upgrade<br>repository name: RepositoryName<br>product version: 7.4.2<br>repository baseurl: RepositoryBaseURL<br>qpqcheck: 1<br>qpqkey: http://xx.xxx.xxx.xx/sde2/7.4.2/dvd1-redhatlinux/<br>rhel7 x86 64/rpms/RPM-GPG-KEY-veritas-infoscale7<br>license: /license key/Unix/perpetual/xxxxxxxxxxx.slf<br>seednode: d1380q10-09-vm7<br>edgeserver hostname: telemetry.veritas.com<br>edgeserver port: 443<br>state: present<br>facters: "{{ groups['all']   map('extract',<br>hostvars, ['facts','infoscale facts'])   select()   list } } " |

**Table 4-1** Upgrade-related operations

| <b>Operation</b>                     | <b>Required</b><br>modules                                                 | Sample playbook |
|--------------------------------------|----------------------------------------------------------------------------|-----------------|
| Rolling upgrade $\vert \blacksquare$ | site_facters<br>ru_phase1<br>$\blacksquare$<br>ru_phase2<br>$\blacksquare$ |                 |

**Table 4-1** Upgrade-related operations *(continued)*

| <b>Operation</b> | <b>Required</b><br>modules | Sample playbook                                                                                                    |
|------------------|----------------------------|----------------------------------------------------------------------------------------------------|
|                  |                            | - hosts: cpicluster11<br>gather facts: False<br>any errors fatal: true<br>tasks:<br>- name: Facters<br>veritas infoscale:                                                                                                    |
|                  |                            | module: site facters<br>register: facts                                                                                                    |
|                  |                            | - hosts: cpicluster11<br>gather facts: False<br>any errors fatal: true<br>serial: 1<br>tasks:<br>- name: Rolling Upgrade (phase1) Infoscale to 7.4.2<br>veritas infoscale:<br>module: ru phase1<br>repository name: RepositoryName<br>product version: 7.4.2<br>repository baseurl: RepositoryBaseURL<br>qpqcheck: 1<br>gpgkey: http://xx.xxx.xxx.xx/rpms/<br>RPM-GPG-KEY-veritas-infoscale7<br>license: ENTERPRISE<br>edgeserver port: '443'<br>edgeserver hostname: 'telemetry.veritas.com'<br>seednode: objstorer820-1-vm16<br>state: present<br>facters: "{{ groups['all']   map('extract',<br>hostvars, ['facts', 'infoscale facts'])   select()   list } } " |
|                  |                            | - hosts: cpicluster11<br>gather facts: False<br>any errors fatal: true<br>tasks:<br>- name: Rolling Upgrade(phase2) Infoscale to 7.4.2 phase2<br>veritas infoscale:<br>module: ru phase2<br>repository name: RepositoryName<br>product version: 7.4.2<br>repository baseurl: RepositoryBaseURL                                                                                                    |

**Table 4-1** Upgrade-related operations *(continued)*

| <b>Operation</b> | <b>Required</b><br>modules | Sample playbook                                                                                                    |
|------------------|----------------------------|----------------------------------------------------------------------------------------------------|
|                  |                            | qpqcheck: 1<br>qpqkey: http://xx.xxx.xxx.xx/<br>Infoscale/7.4.2/rpms/RPM-GPG-KEY-veritas-infoscale7<br>license: ENTERPRISE<br>seednode: objstorer820-1-vm16<br>edgeserver hostname: telemetry.veritas.com<br>edgeserver port: 443<br>state: present<br>facters: "{{ qroups['all']   map('extract',<br>hostvars, ['facts','infoscale facts'])   select()   list } } " |

**Table 4-1** Upgrade-related operations *(continued)*

## **List of pre-defined keywords**

<span id="page-26-0"></span>Refer to the following tables for a list of the keywords that are used with each of the upgrade-related modules.

### **upgrade**

The upgrade module is used to perform a full upgrade in infoScale. Use the following keywords while referencing the module in your playbook.

| <b>Name</b>      | <b>Description</b>                                                                                                    | <b>Mandatory/optional</b>      |
|------------------|----------------------------------------------------------------------------------------------------|--------------------------------|
| product version: | Specifies the version of the product that you want to install or upgrade.                                                                                                    | Mandatory                      |
|                  | <b>Example:</b> http://xx.xxx.xxx.xx/rpms/                                                                                                    |                                |
| gpg check:       | Specify whether to check the integrity of the yum packages by using<br>the gpgkey provided with the InfoScale installation media. This is a<br>boolean variable and must be specified using 0 or 1. By default the<br>value is set to 0. | Optional                       |
| gpg key:         | Specifies the location of the gpgkey (typically located in the rpms<br>directory of the installation media).                                                                                                    | Mandatory, if<br>gpgcheck is 1 |
|                  | Example:                                                                                                    |                                |
|                  | http://xx.xxx.xxx.xx/rpms/<br>RPM-GPG-KEY-veritas-infoscale7                                                                                                    |                                |

**Table 4-2** Upgrade module keywords

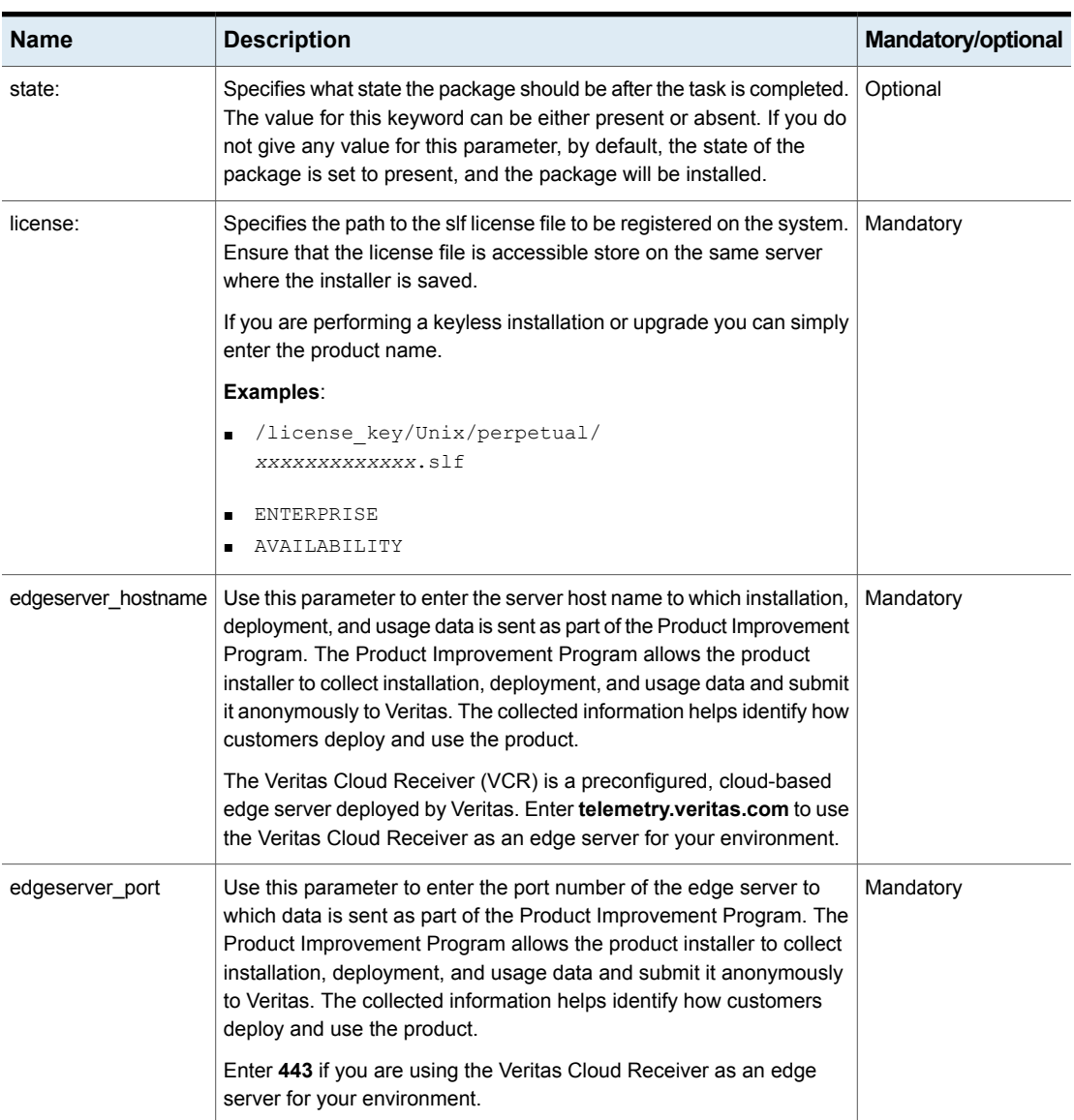

#### **Table 4-2** Upgrade module keywords *(continued)*

## **ru\_phase1**

The ru\_phase1 module is used to perform the first phase of a rolling upgrade on all systems sequentially (kernel packages). Use the following keywords while referencing the module in your playbook.

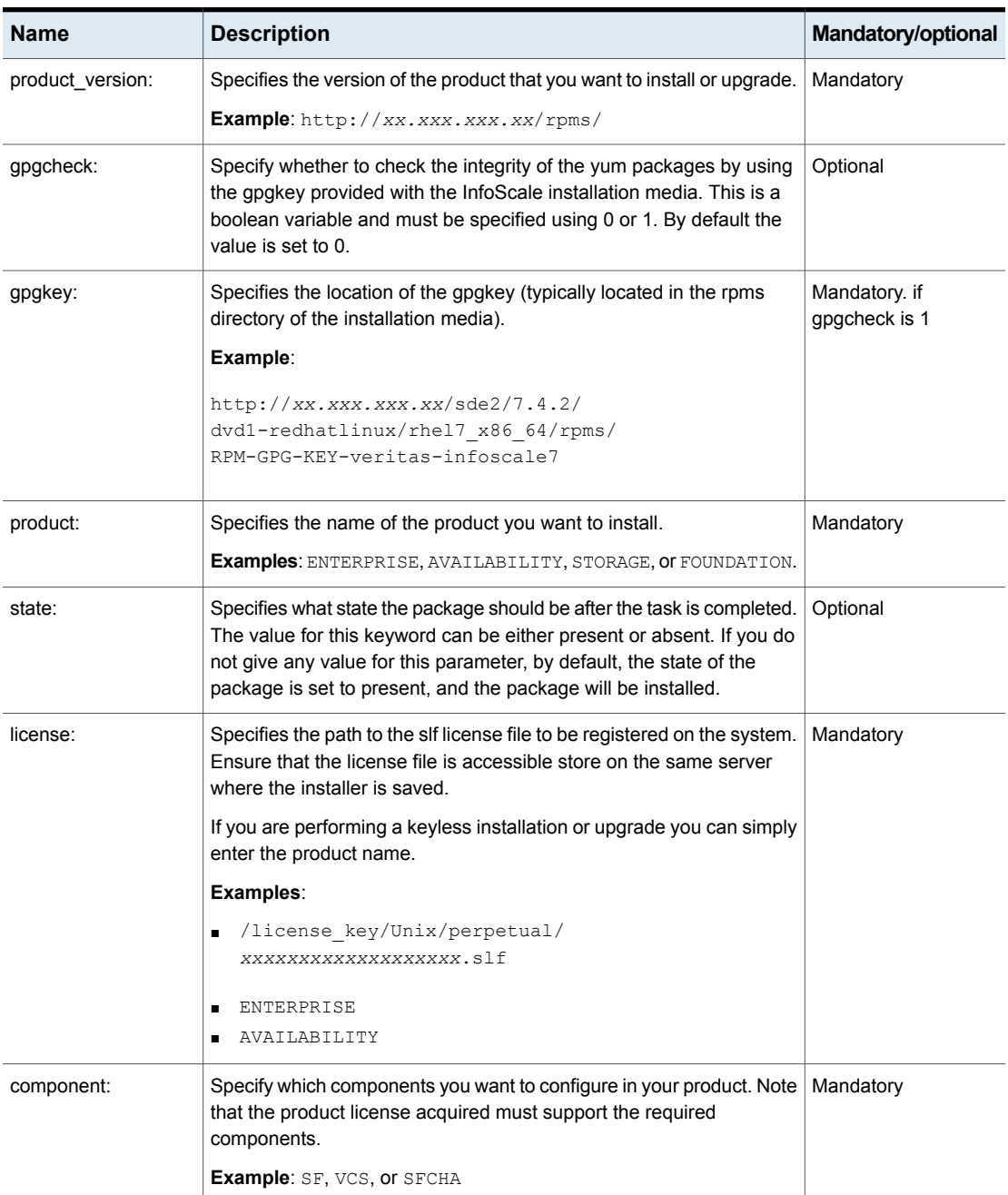

### Table 4-3 Ru\_phase1 module keywords

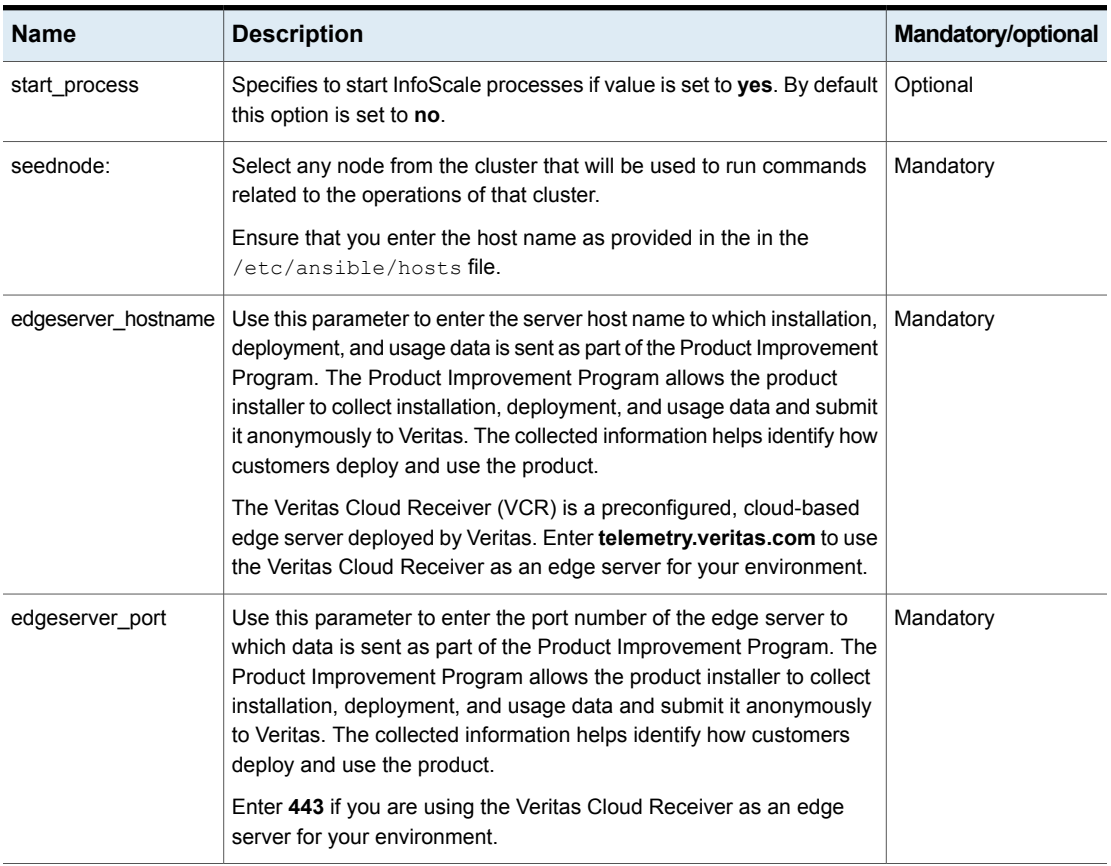

#### **Table 4-3** Ru\_phase1 module keywords *(continued)*

### **ru\_phase2 module keywords**

The yum module is used to perform second phase of rolling upgrade on all systems simultaneously (non-kernel packages). Use the following keywords while referencing the module in your playbook.

#### **Table 4-4**

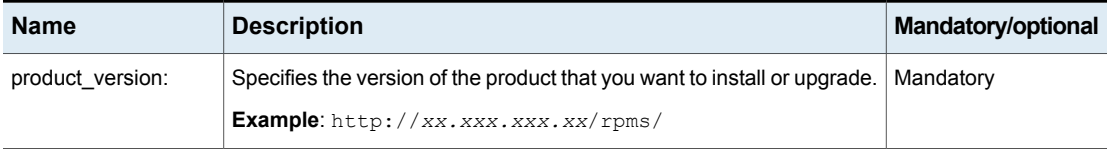

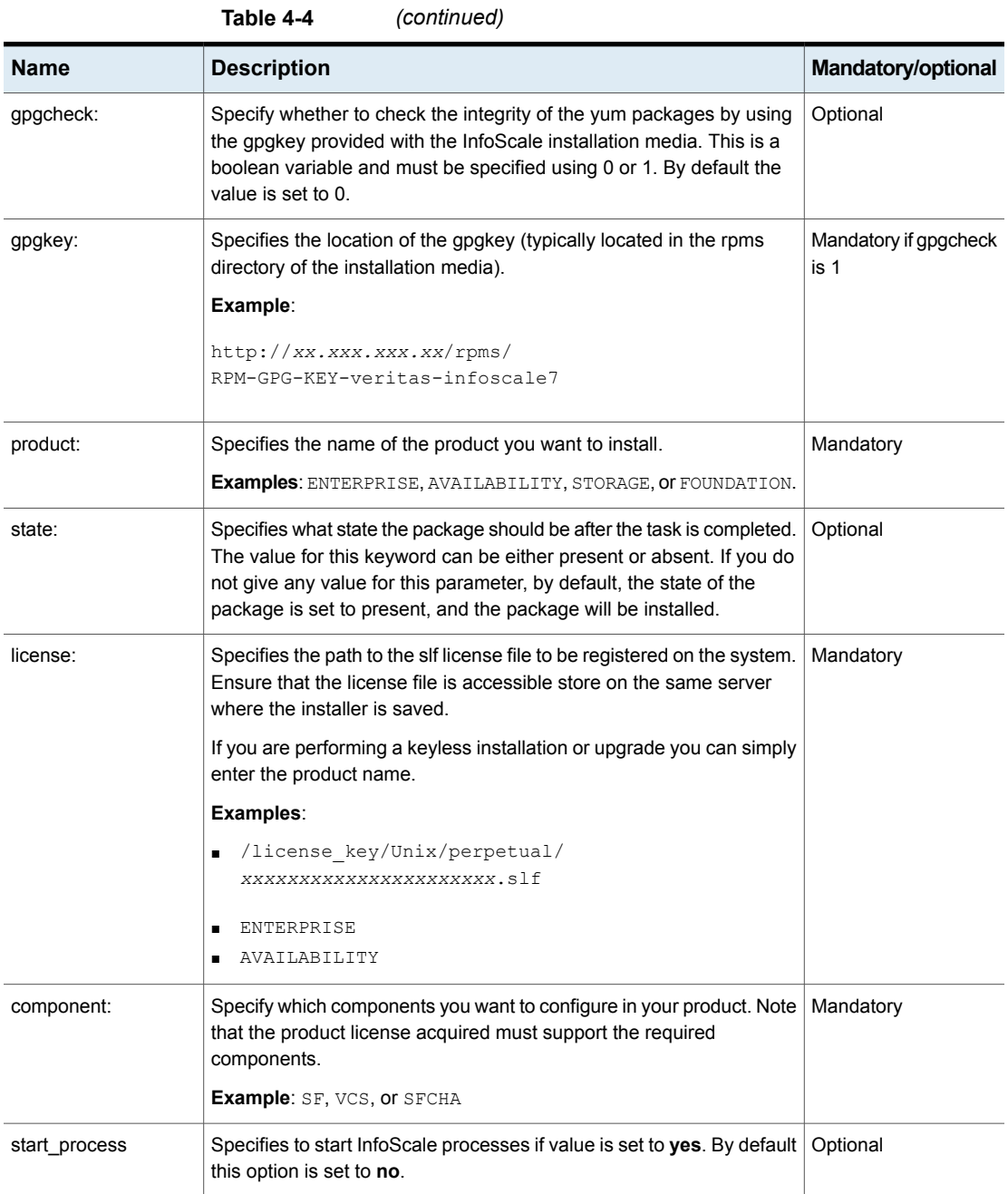

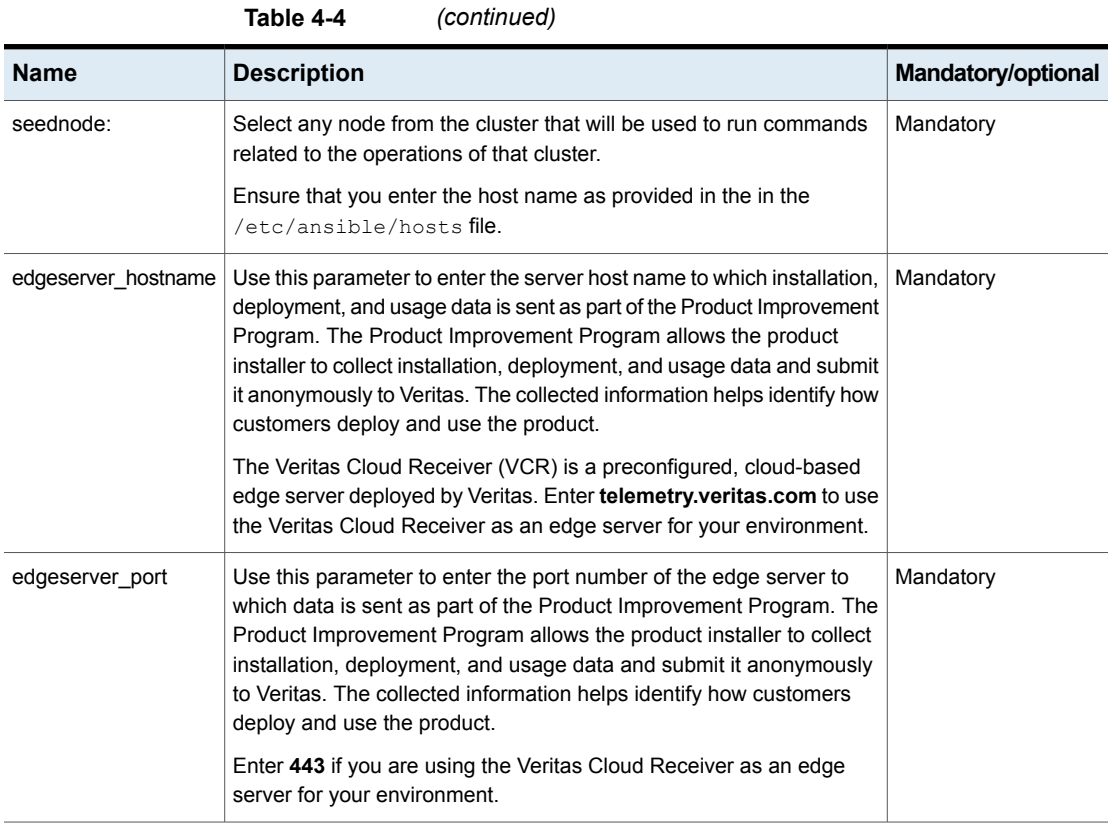

Chapter

# <span id="page-32-0"></span>Configuring InfoScale features

This chapter includes the following topics:

- <span id="page-32-1"></span>Ansible modules for [configuring](#page-32-1) features in InfoScale
- List of [pre-defined](#page-39-0) keywords

## **Ansible modules for configuring features in InfoScale**

Use the following Ansible modules in your playbooks to perform feature configuration-related operations. Refer to the following table for a list of modules, along with a sample playbook, used for each of the operations:

| <b>Operation</b>                                     | <b>Required</b><br>modules                    | Sample playbook                                                                                                    |
|------------------------------------------------------|-----------------------------------------------|----------------------------------------------------------------------------------------------------|
| Configuring a<br><b>Cluster File</b><br>System (CFS) | site_facters<br>cfsresource<br>$\blacksquare$ | - hosts: cpicluster11<br>gather facts: false<br>any errors fatal: true<br>tasks:<br>- name: Facters<br>veritas infoscale:<br>module: site facters<br>register: facts<br>- name: CFS Resource<br>veritas infoscale:<br>module: cfsresource<br>state: present<br>sqname: testsq1<br>dqname: testdq5<br>volname: testvol1<br>mnt: /testvol1<br>systems: objstorer820-1-vm16<br>facters: "{{ groups['all']   map('extract', hostvars,<br>$['facts', 'infoscale facts'])$   select()   list } ] |

**Table 5-1** Feature configuration-related keywords

| <b>Operation</b>                | <b>Required</b><br>modules   | Sample playbook                                                                                                    |
|---------------------------------|------------------------------|----------------------------------------------------------------------------------------------------|
| Creating a disk<br>group volume | site_facters<br>vxvm_dgvolfs | - hosts: cpicluster11<br>gather facts: false<br>any errors fatal: true<br>tasks:<br>- name: Facters<br>veritas infoscale:<br>module: site facters<br>register: facts<br>- name: Create DG, Volume, FS<br>veritas infoscale:<br>module: vxvm dqvolfs<br>state: present<br>$dq1$ :<br>dqname: testdq5<br>dqtype: shared<br>fss: 0<br>disks: [objstorer820-1- vmdk0 0]<br>volinfo: [[testvol1,750m], [testvol2,800m]]<br>seednode: objstorer820-1-vm17<br>facters: "{{ groups['all']   map('extract',<br>hostvars, ['facts','infoscale facts'])   select()   list } } " |

**Table 5-1** Feature configuration-related keywords *(continued)*

| <b>Operation</b>                               | <b>Required</b><br>modules         | Sample playbook                                                                                                    |
|------------------------------------------------|------------------------------------|----------------------------------------------------------------------------------------------------|
| Configuring an<br>File System<br>(FS) resource | site_facters<br><b>s</b> fsreource | - hosts: cpicluster10<br>qather facts: false<br>any errors fatal: true<br>tasks:<br>- name: Facters<br>veritas infoscale:<br>module: site facters<br>register: facts<br>- name: Configure File Resource<br>veritas infoscale:<br>module: fsresource<br>state: present<br>sqname : testdgsg5<br>systems: [pun685cq7labs4-vm11,pun685cq7labs4-vm12]<br>dgresname: dgres5<br>volresname: volres5<br>mntresname: mntres5<br>dqname: testdq5<br>volname: testvol5<br>mnt: /testvol5<br>sqtype: Parallel<br>facters: "{{ groups['all']   map('extract',<br>hostvars, ['facts','infoscale facts'])   select()   list } } " |

**Table 5-1** Feature configuration-related keywords *(continued)*

| <b>Operation</b>                                                                                    | <b>Required</b><br>modules                                      | Sample playbook |
|----------------------------------------------------------------------------------------------------|-----------------------------------------------------------------|-----------------|
| Configuring a<br>Veritas Volume<br>Replicator<br>(VVR) or Cluster<br>Volume<br>Replication<br>(CVR) | site facters<br>$\blacksquare$<br>vvrresource<br>$\blacksquare$ |                 |

**Table 5-1** Feature configuration-related keywords *(continued)*

| <b>Operation</b> | <b>Required</b><br>modules | Sample playbook                             |
|------------------|----------------------------|---------------------------------------------|
|                  |                            |                                             |
|                  |                            | $= - -$                                     |
|                  |                            | - hosts: vvrclust1                          |
|                  |                            | gather facts: False                         |
|                  |                            | tasks:                                      |
|                  |                            | - name: Facters                             |
|                  |                            | veritas infoscale:                          |
|                  |                            | module: site facters                        |
|                  |                            | register: facts<br>- name: VVR/CVR Resource |
|                  |                            | veritas infoscale:                          |
|                  |                            | module: vvrresource                         |
|                  |                            | aws: null                                   |
|                  |                            | seednode: dl380g10-12-kvm-53                |
|                  |                            | primaryvip: xx.xxx.xxx.xxx                  |
|                  |                            | secondaryvip: xx. xxx. xxx. xxx             |
|                  |                            | dgname: testdg2                             |
|                  |                            | datavolname: testvol1                       |
|                  |                            | srlvolname: srlvol1                         |
|                  |                            | rvgname: rvg vvrtest1                       |
|                  |                            | agentinfo:                                  |
|                  |                            | primary:                                    |
|                  |                            | clusterlist:                                |
|                  |                            | - Cluster1                                  |
|                  |                            | - Cluster2                                  |
|                  |                            | networkhosts:                               |
|                  |                            | $-$ XX. XXX. XXX. X                         |
|                  |                            | nic: eth0                                   |
|                  |                            | netmask: 255.255.252.0                      |
|                  |                            | mountpoint: / mnt test/primary              |
|                  |                            | secondary:                                  |
|                  |                            | nic: ens256                                 |
|                  |                            | netmask: 255.255.252.0                      |
|                  |                            | mountpoint: / mnt secondary                 |
|                  |                            | clusterlist:                                |
|                  |                            | - Cluster1                                  |
|                  |                            | - Cluster2                                  |
|                  |                            | networkhosts:                               |
|                  |                            | - XX.XXX.XXX.X                              |
|                  |                            | state: present                              |
|                  |                            | rvg_sg_name : null                          |
|                  |                            | rvg res name : null                         |
|                  |                            | mount sg name : null                        |

**Table 5-1** Feature configuration-related keywords *(continued)*

| Operation    | <b>Required</b><br>modules                 | Sample playbook                                                                                                    |
|--------------|--------------------------------------------|----------------------------------------------------------------------------------------------------|
|              |                                            | mount_res_name : null<br>datadg res name : null<br>ip res name : null<br>nic res name : null<br>awsip res name : null<br>rvgprimary res name : null<br>vvrshare res name : null<br>logownergrp sg name : null<br>logownerip res name : null<br>logowner res name : null<br>awsip logowner res name : null<br>logownernic res name : null<br>facters: "{{ groups['all']   map('extract',<br>hostvars, ['facts','infoscale facts'])   select()   list } }"                                                                                                 |
| Adding nodes | site_facters<br>add node<br>$\blacksquare$ | - hosts: cpicluster11<br>gather facts: false<br>any errors fatal: true<br>tasks:<br>- name: Facters<br>veritas infoscale:<br>module: site facters<br>register: facts<br>- name: Add/Del node<br>veritas infoscale:<br>module: add node<br>state: present<br>clusternode: d1380q10-kvm-12-03<br>add del nodes: ['dl380g10-kvm-12-56', 'dl380g10-kvm-12-57' ]<br>cluster id: 34321<br>cluster uuid: c7c2d65e-058f-11e8-a32c-c094107f3b61<br>facters: "{{ groups['all']   map ('extract',<br>hostvars, ['facts','infoscale facts'])   select()   list } } " |

**Table 5-1** Feature configuration-related keywords *(continued)*

| <b>Operation</b> | <b>Required</b><br>modules | Sample playbook                                                                                                    |
|------------------|----------------------------|----------------------------------------------------------------------------------------------------|
| Deleting nodes   | site facters<br>add node   | - hosts: cpicluster11<br>gather facts: false<br>any errors fatal: true<br>tasks:<br>- name: Facters<br>veritas infoscale:<br>module: site facters<br>register: facts<br>- name: Add/Del node<br>veritas infoscale:<br>module: add node<br>state: absent<br>clusternode: d1380q10-kvm-12-03<br>add del nodes: ['dl380g10-kvm-12-56', 'dl380g10-kvm-12-57' ]<br>cluster id: 34321<br>cluster uuid: c7c2d65e-058f-11e8-a32c-c094107f3b61<br>facters: "{{ groups['all']   map('extract',<br>hostvars, ['facts','infoscale facts'])   select()   list } } " |

**Table 5-1** Feature configuration-related keywords *(continued)*

## **List of pre-defined keywords**

<span id="page-39-0"></span>Refer to the following tables for a list of the keywords that are used with each of the feature configuration-related modules.

### **cfsresource**

The cfsresource module is used to create cluster file systems in InfoScale. Use the following keywords while referencing the module in your playbook.

| <b>Name</b> | <b>Description</b>                                                                                                    | Mandatory/Optional |
|-------------|----------------------------------------------------------------------------------------------------|--------------------|
| state:      | Specifies what state the package should be after the task is completed.<br>The value for this keyword can be either present or absent. If you do<br>not give any value for this parameter, by default, the state of the<br>package is set to present, and the package will be installed. | Optional           |
| sqname:     | Name of the service group where you are creating the cluster file<br>system.                                                                                                    | Mandatory          |

**Table 5-2** Cfsresource module keywords

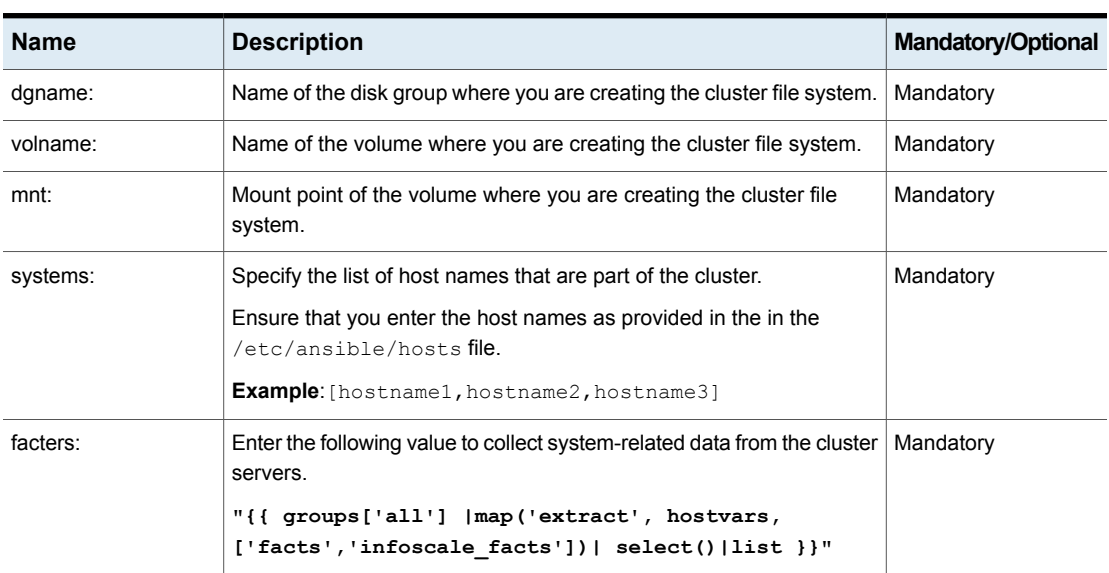

#### **Table 5-2** Cfsresource module keywords *(continued)*

## **vxvm\_dgvolfs**

The vxvm\_dgvolfs module is used to create disk group volumes and file systems in InfoScale. You can also use taginfo arguments to tag disks and create volumes based on tag name. Use the following keywords while referencing the module in your playbook.

| <b>Name</b>     | <b>Description</b>                                                                                                    | <b>Mandatory/Optional</b> |
|-----------------|----------------------------------------------------------------------------------------------------|---------------------------|
| state:          | Specifies what state the disk group or volume should be after the task<br>is completed. The value for this keyword can be either present or<br>absent. If you do not give any value for this parameter, by default, the<br>state of the package is set to present, and the package will be installed. | Mandatory                 |
| $f_\text{SS}$ : | Specifies whether the disk is part of a Flexible Storage Sharing (FSS)<br>environment.                                                                                                    | Optional                  |
|                 | The value for this keyword can be either yes or no. By default, this<br>keyword is set to no.                                                                                                    |                           |
| dgtype:         | Enter shared if you want to configure a shared type of disk group or<br>leave the keyword empty.                                                                                                    | Optional                  |

**Table 5-3** Vxvm\_dgvolfs module keywords

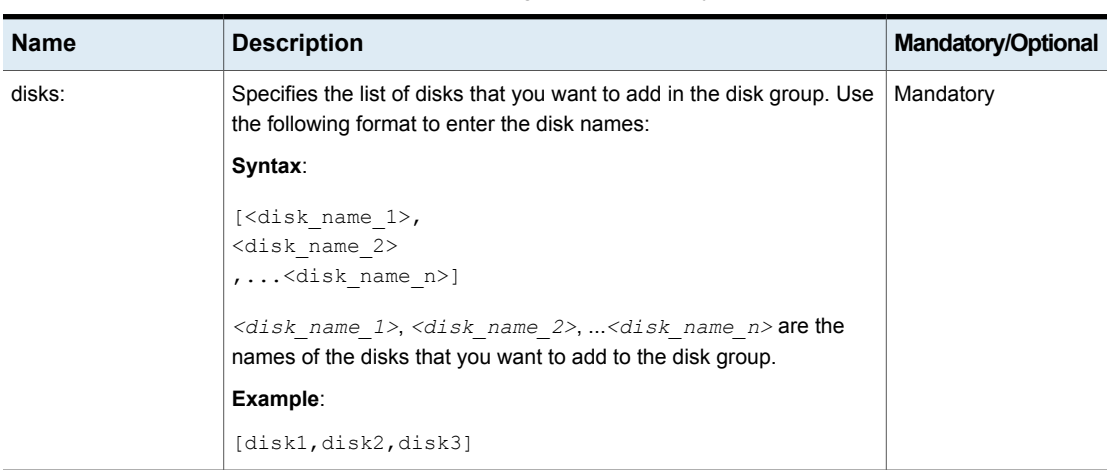

### **Table 5-3** Vxvm\_dgvolfs module keywords *(continued)*

| <b>Name</b> | <b>Description</b>                                                                                                    | Mandatory/Optional |
|-------------|----------------------------------------------------------------------------------------------------|--------------------|
| taginfo:    | Specify a list of tags. Each tag comprises a name and value. The tags<br>are applied to the disks that are listed below each tag entry.                                                                                                    | Optional           |
|             | Syntax:                                                                                                    |                    |
|             | taginfo:<br>$-$ - $<$ tag name 1><br>- <tag 1="" value=""><br/><math>-</math> - <math>\langle</math>disk name 1&gt;<br/>- <disk 2="" name=""><br/><math>-</math> - <math>&lt;</math>tag name 2&gt;<br/>- <tag 2="" value=""><br/><math>-</math> - <math>\langle</math>disk name 1&gt;<br/>- <disk 3="" name=""><br/><math>-</math> - <math>&lt;</math>tag name 3&gt;<br/>- <tag_value_3><br/>- - <disk 2="" name=""><br/><math>\bullet</math> <tag 1="" name="">, <tag 2="" name="">, <tag n="" name=""> are the tag<br/>names.<br/>stag_value_1&gt;, <tag_value_2>, <tag_value_n>are the<br/>are the tag values that you want to associate with each of the tag<br/>names.<br/><math>\bullet</math> <disk_name_1>,<disk_name_2>,<disk_name_n> are the<br/>are the names of the disks to which you want to apply the tag.<br/>Example:</disk_name_n></disk_name_2></disk_name_1></tag_value_n></tag_value_2></tag></tag></tag></disk></tag_value_3></disk></tag></disk></tag> |                    |
|             | taginfo:<br>- - disk use<br>- data<br>$-$ - virtiol 3<br>$-$ virtiol 1<br>- - disk size<br>- large<br>$- -$ virtio0_3<br>$-$ virtio0 2                                                                                                    |                    |

**Table 5-3** Vxvm\_dgvolfs module keywords *(continued)*

| ט-ט שועו<br>vaville agvolio inodale keywords (commaca) |                                                                                                    |                           |
|--------------------------------------------------------|----------------------------------------------------------------------------------------------------|---------------------------|
| <b>Name</b>                                            | <b>Description</b>                                                                                                    | <b>Mandatory/Optional</b> |
| volinfo:                                               | Specify the name and size of the volumes that you want to create.                                                                                                    | Optional                  |
|                                                        | Additionally, if you want to create volumes based on tags, specify the<br>tag name and tag value along with the volume name and volume size.                                                                                                    |                           |
|                                                        | Syntax:                                                                                                    |                           |
|                                                        | volinfo:<br>$-$ - $\lt$ volume name 1><br>- <volume 1="" size=""><br/>- disktag:<tag 1="" name=""> =&lt; tag value 1&gt;<br/>- - <volume 2="" name=""><br/>- <volume 2="" size=""><br/>Example:<br/>volinfo:<br/><math>- - \text{vol}2</math><br/><math>-2q</math><br/>- disktag:disk use=data<br/><math>-</math> - srlvol1<br/><math>-5q</math></volume></volume></tag></volume> |                           |
| seednode:                                              | Select any node from the cluster that will be used to run commands<br>related to the operations of that cluster.<br>Ensure that you enter the host name as provided in the in the                                                                                                    | Mandatory                 |
|                                                        | /etc/ansible/hosts file.                                                                                                    |                           |
| facters:                                               | Enter the following value to collect system-related data from the cluster<br>servers.                                                                                                    | Mandatory                 |
|                                                        | "{{ groups['all']   map('extract', hostvars,<br>['facts','infoscale facts'])  select() list }}"                                                                                                    |                           |

**Table 5-3** Vxvm\_dgvolfs module keywords *(continued)*

### **fsresource**

The fsresource module is used to create file systems in InfoScale. Use the following keywords while referencing the module in your playbook.

**Table 5-4** Fsresource module keywords

| <b>Name</b> | <b>Description</b>                                                                                                    | <b>Mandatory/Optional</b> |
|-------------|----------------------------------------------------------------------------------------------------|---------------------------|
| state:      | Specifies what state the resource should be in after the task is<br>completed. The value for this keyword can be either present or absent. | Mandatory                 |

| <b>Name</b> | <b>Description</b>                                                                              | <b>Mandatory/Optional</b> |
|-------------|-------------------------------------------------------------------------------------------------|---------------------------|
| sgname:     | Name of the service group where you are creating the file system.                               | Mandatory                 |
| sgtype:     | Specify the type of service group. This value can either be Parallel or<br>Failover.            | Mandatory                 |
| dgname:     | Name of the disk group where you are creating the file system.                                  | Mandatory                 |
| dgresname:  | Name of the corresponding disk group resource.                                                  | Mandatory                 |
| volname:    | Name of the volume where you are creating the cluster file system.                              | Mandatory                 |
| volresname: | Name of the corresponding volume resource.                                                      | Mandatory                 |
| mnt:        | Mount point of the volume where you are creating the file system.                               | Mandatory                 |
| mntresname: | Name of the corresponding mount point resource.                                                 | Mandatory                 |
| systems:    | Specify the list of host names that are part of the cluster.                                    | Mandatory                 |
|             | Ensure that you enter the host names as provided in the in the<br>/etc/ansible/hosts file.      |                           |
|             | <b>Example:</b> [hostname1, hostname2, hostname3]                                               |                           |
| facters:    | Enter the following value to collect system-related data from the cluster<br>servers.           | Mandatory                 |
|             | "{{ qroups['all']   map('extract', hostvars,<br>['facts','infoscale facts'])  select() list }}" |                           |

**Table 5-4** Fsresource module keywords *(continued)*

#### **vvrresource**

The vvrresource module is used to setup the Volume Replicator in InfoScale. On the basis of whether provided disk group is shared or non-shared, CVR or VVR resource will be configured. Use the following keywords while referencing the module in your playbook.

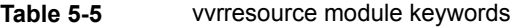

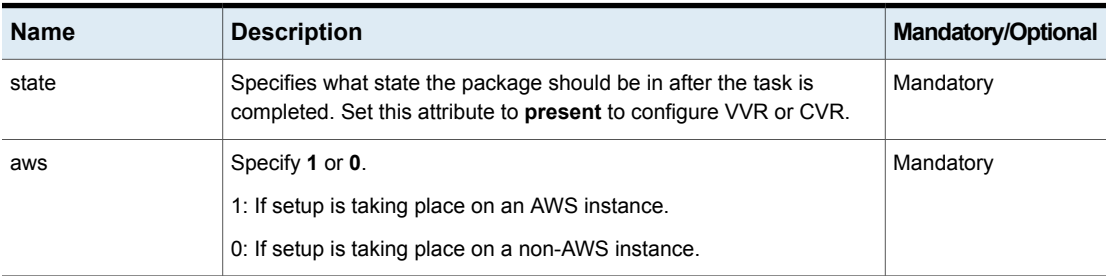

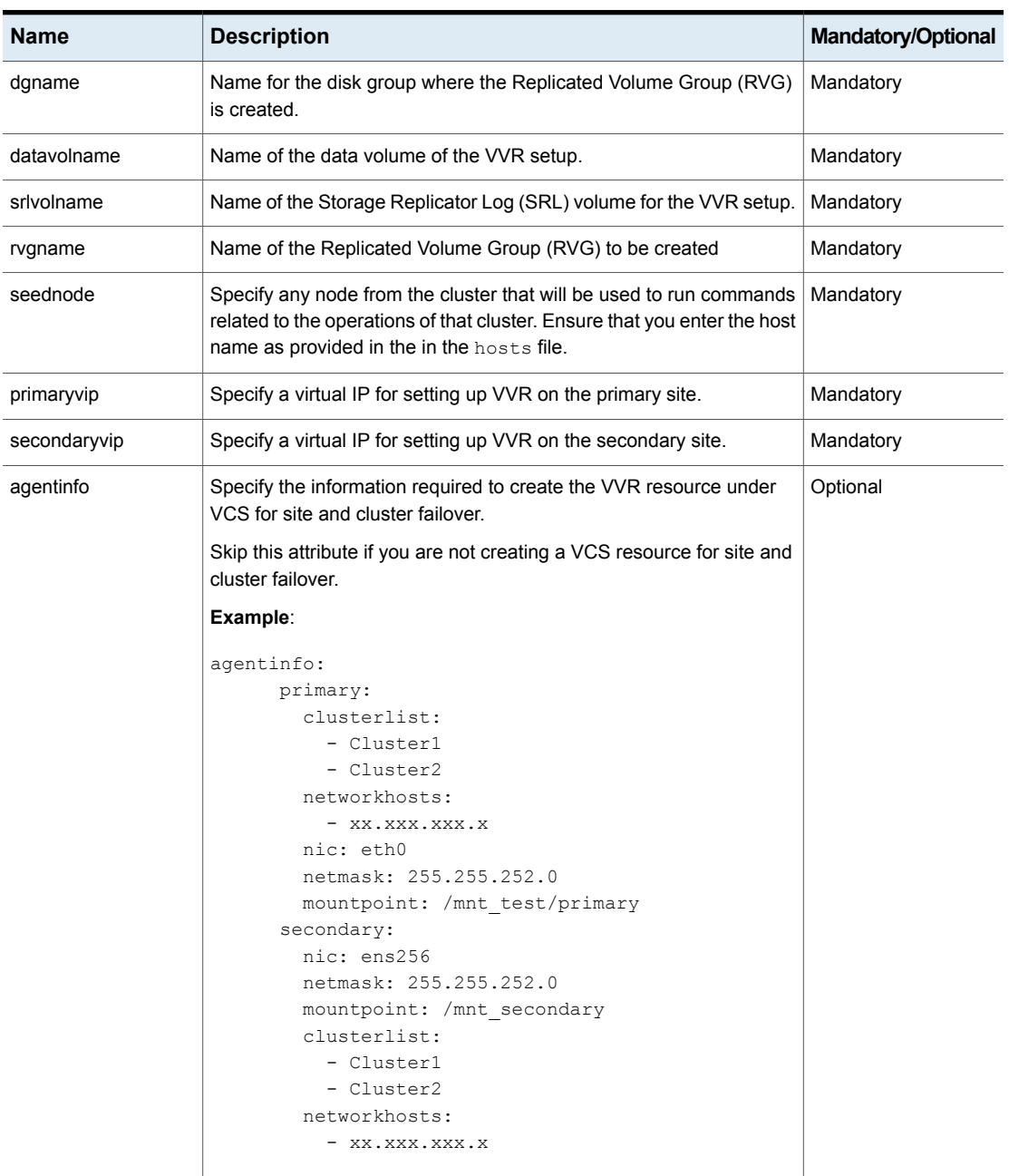

### **Table 5-5** vvrresource module keywords *(continued)*

| Name            | <b>Description</b>                                                                                                    | <b>Mandatory/Optional</b> |
|-----------------|----------------------------------------------------------------------------------------------------|---------------------------|
| clusterlist     | Specify a list containing the name of clusters having a GCO setup for<br>cluster failover.                                          | Mandatory                 |
| networkhosts    | Specify an IP address for a NIC resource. Configure the NetworkHosts<br>attribute to ensure that the NIC resource is always online. | Mandatory                 |
| mountpoint      | Specify the path where the volume is mounted.                                                                                       | Mandatory                 |
| primary         | Specify information about the resources in the primary site. The NICs,<br>MACs, and VIPs are configured to the primary site.        | Mandatory                 |
| secondary       | Specify information about the resources in the primary site. The NICs,<br>MACs, and VIPs are configured to the secondary site.      | Mandatory                 |
| rvg_sg_name     | Specify a name for the RVG service group. A service group with the<br>user-defined name is created, if it does not already exist.   | Optional                  |
|                 | If this attribute is skipped, a default service group name is used.                                                                 |                           |
| rvg_res_name    | Specify a name for the RVG resource. A resource with the user-defined<br>name is created, if it does not already exist.             | Optional                  |
|                 | If this attribute is skipped, a default resource name is used.                                                                      |                           |
| mount_sg_name   | Specify a name for the MOUNT service group. A service group with<br>the user-defined name is created, if it does not already exist. | Optional                  |
|                 | If this attribute is skipped, a default service group name is used.                                                                 |                           |
| mount_res_name  | Specify a name for the MOUNT resource. A resource with the<br>user-defined name is created, if it does not already exist.           | Optional                  |
|                 | If this attribute is skipped, a default resource name is used.                                                                      |                           |
| datadg res name | Specify a name for the DATADG resource. A resource with the<br>user-defined name is created, if it does not already exist.          | Optional                  |
|                 | If this attribute is skipped, a default resource name is used.                                                                      |                           |
| ip_res_name     | Specify a name for the IP resource. A resource with the user-defined<br>name is created, if it does not already exist.              | Optional                  |
|                 | If this attribute is skipped, a default resource name is used.                                                                      |                           |
| nic_res_name    | Specify a name for the NIC resource. A resource with the user-defined<br>name is created, if it does not already exist.             | Optional                  |
|                 | If this attribute is skipped, a default resource name is used.                                                                      |                           |

**Table 5-5** vvrresource module keywords *(continued)*

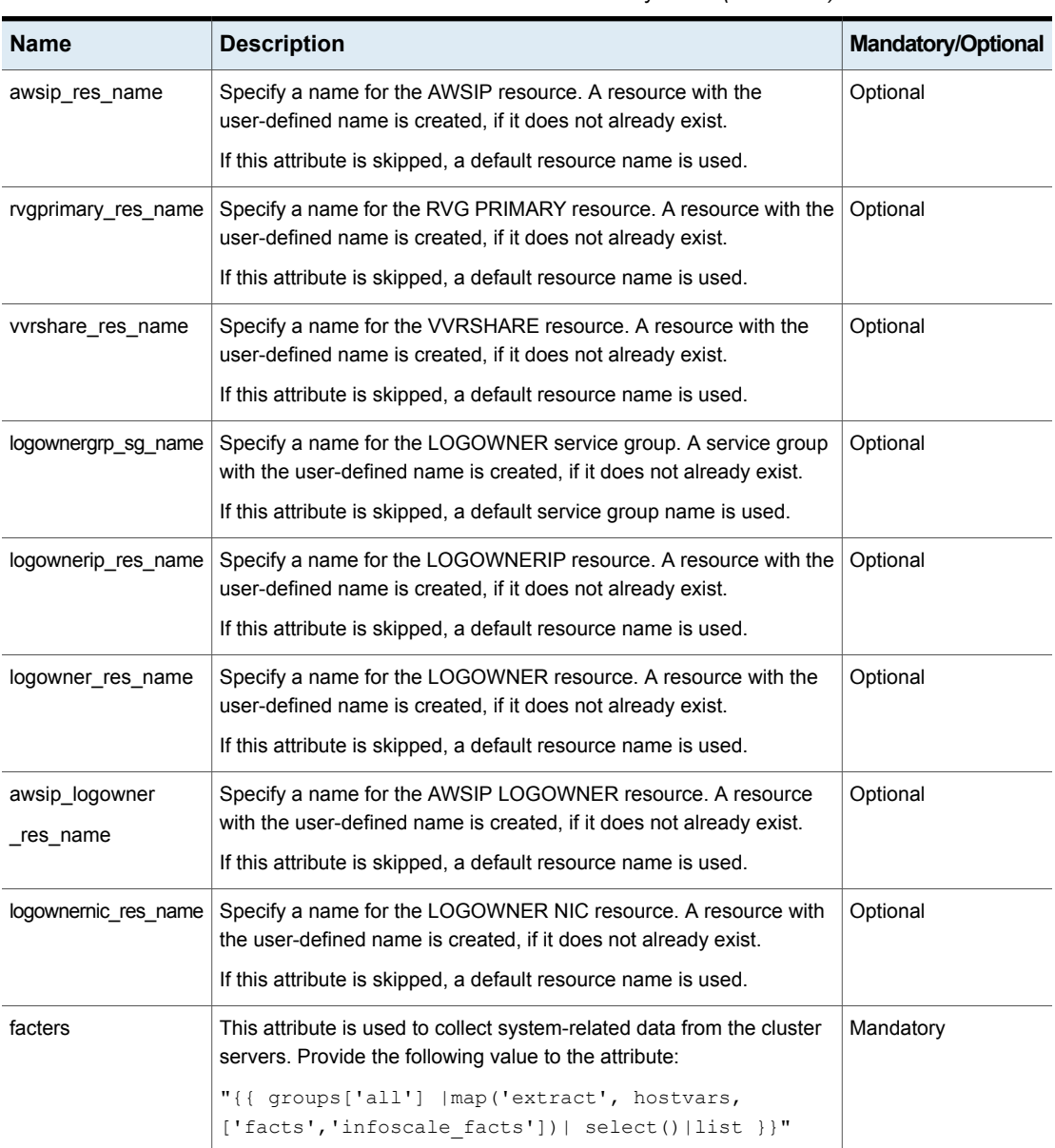

#### **Table 5-5** vvrresource module keywords *(continued)*

## **add\_node**

The add\_node module is used to add or remove nodes from a cluster. Use the following keywords while referencing the module in your playbook.

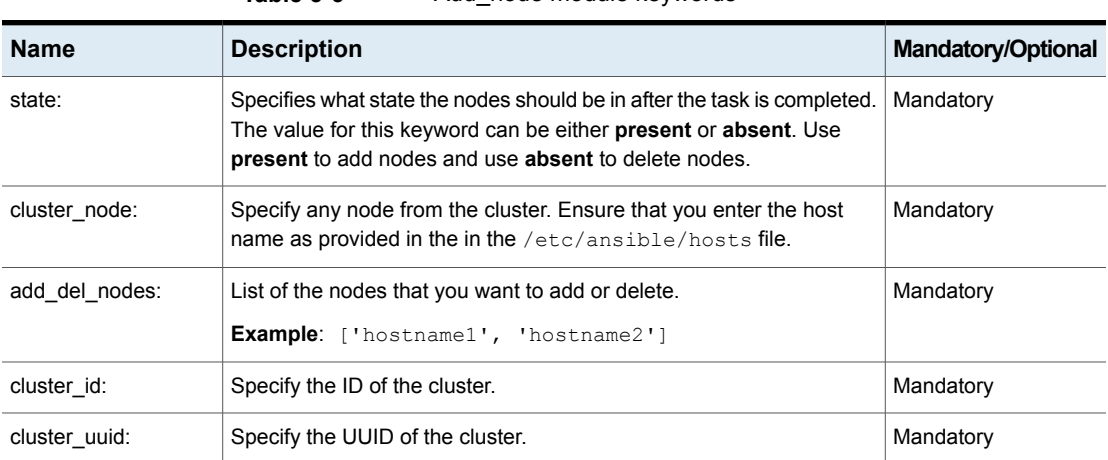

#### **Table 5-6** Add node module keywords

## **I/O Fencing**

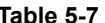

**Table 5-7** I/O fencing module keywords

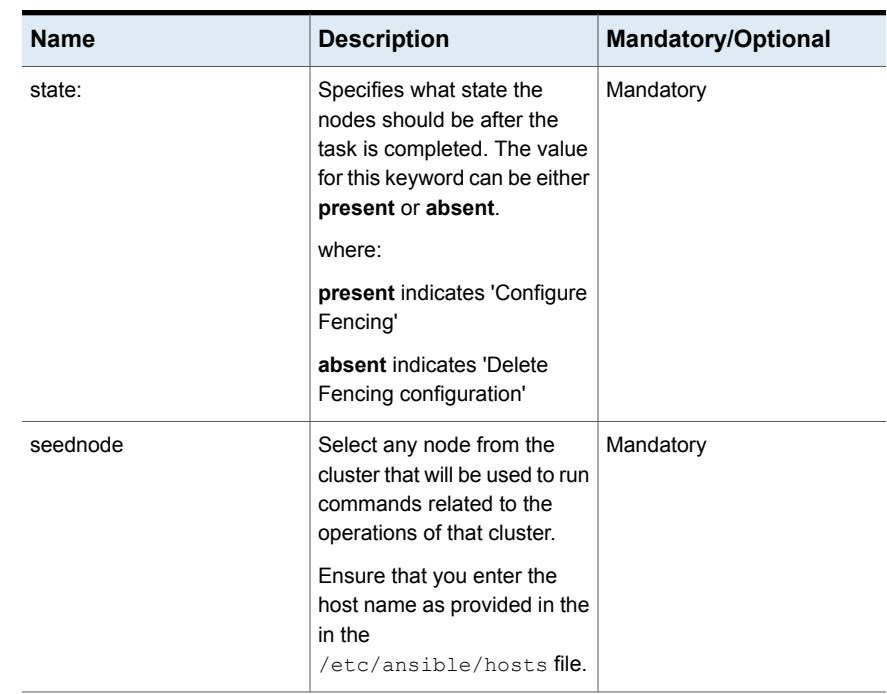

| Name               | <b>Description</b>                                                                                          | <b>Mandatory/Optional</b>                                                                                                    |
|--------------------|----------------------------------------------------------------------------------------------------|----------------------------------------------------------------------------------------------------|
| vxfenmode          | Mode of fencing to be<br>configured                                                                         | Mandatory<br>the choices are:<br>disabled<br>$\blacksquare$<br>majority<br>cps<br>disks                                                                                        |
| disks              | List of the disks to be used for<br>the fencing. Number of the<br>disks must be 3 or more in<br>odd numbers | Optional<br>Needed only if 'disks' chosen<br>as fencing mode                                                                                                    |
| no coord disk      | Needs to be set if coordinator<br>disks are not to be used.<br>Allowed values are 0 or 1                    | Optional<br>Needed only if 'cps' chosen<br>as fencing mode                                                                                                    |
| vxfendg            | Disk group name for fencing                                                                                 | Optional<br>Needed only if 'disks' chosen<br>as fencing mode<br>For 'cps' based fencing while<br>using disk coord, vxfendg can<br>be utilized if disk group<br>already exists. |
| cps                | List of CP server IP:port                                                                                   | Optional<br>Needed only if 'cps' fencing<br>is chosen                                                                                                    |
| ntp_server         | NTP server for time<br>synchronization                                                                      | Optional                                                                                                    |
| default_https_port | Default HTTPs port for CP<br>servers.                                                                       | Optional                                                                                                    |
| max_async_sec      | Time in seconds for checking<br>maximum async date/time on<br>server                                        | Optional                                                                                                    |

**Table 5-7** I/O fencing module keywords *(continued)*

| <b>Name</b> | <b>Description</b>                                                                                                    | <b>Mandatory/Optional</b> |
|-------------|----------------------------------------------------------------------------------------------------|---------------------------|
| cpagent     | To create coordination point<br>resources groups under VCS.<br>Allowed values are 0 or 1. By<br>default 1 will be set. | Optional                  |

**Table 5-7** I/O fencing module keywords *(continued)*